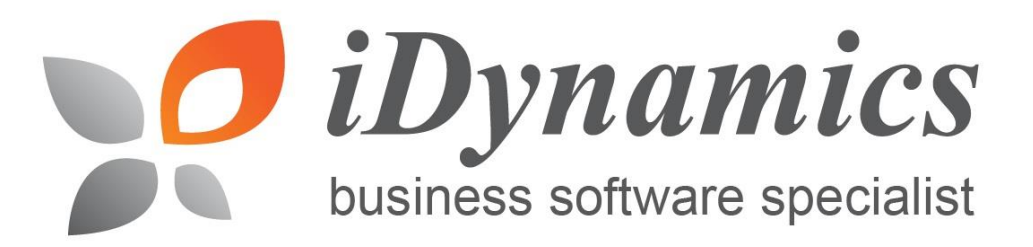

# **QuickBooks Online Features and Benefits**

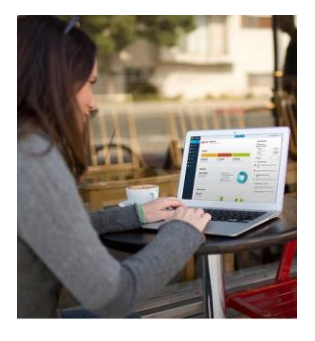

# **Access your balance sheet anytime**

 **A balance sheet puts all your financial data at your fingertips** QuickBooks organises all of your business's accounting and financial data in one location, offers a pre-installed balance sheet template and does all the necessary calculations for you, making it fast and easy to access and review your balance sheet.

 **The QuickBooks balance sheet template makes it easy** QuickBooks allows you to access and generate over 65 financial reports and statements in minutes.

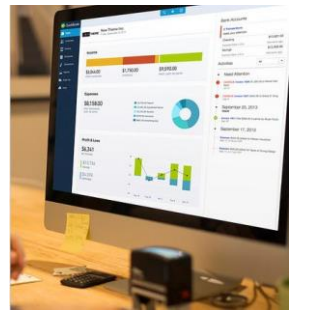

# **Create a profit and loss statement**

 **The profit and loss statement helps you make sound business decisions**

The profit and loss statement shows business owners, investors and stockholders whether the company made a profit or loss. Because the profit and loss statement is a pivotal point for making business decisions, it is normally produced monthly.

#### **QuickBooks makes it easy to generate an accurate profit and loss statement**

QuickBooks includes a profit and loss statement template, making it easy to produce the profit and loss statement in just a few clicks. Because QuickBooks accurately records and organised your financial information, it's always easy to access and create up-to-date financial statements at any time.

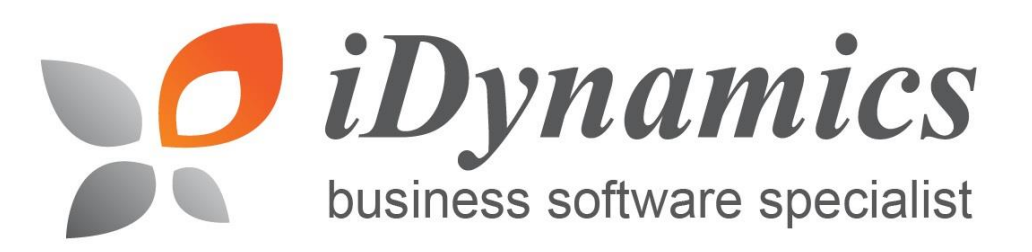

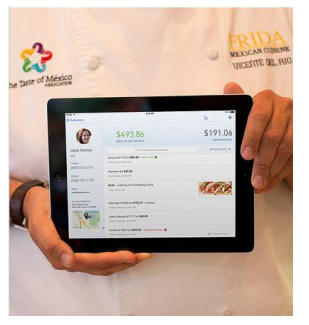

# **Create your income statement anytime**

 **Use the income statement to understand your business's revenue and expenses better**

QuickBooks organises all of your accounting data in one place, making it easy to create an accurate income statement. You can view your income statement, balance sheet, statement of cash flow and other critical financial reports anytime and from anywhere so you always know where your business stands with QuickBooks.

 **QuickBooks includes an income statement template to create your income statement in a few clicks**

With QuickBooks, it's easy to create the income statement when you need it. The pre-installed income statement template does the hard work for you, simply choose the profit and loss report, another name for the income statement, and QuickBooks populates the income statement template for you.

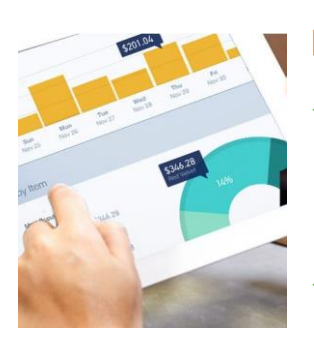

## **Easily manage your accounts payable**

 **QuickBooks Online helps you manage your accounts payable** With QuickBooks Online you can enter and pay bills, manage bill due dates and schedule payments to keep money in your business as long as possible and avoid late charges.

#### **QuickBooks Online makes it easy to track accounts payable**

QuickBooks Online lets you track and manage outstanding bills and either pay bills when they are due or ahead of due date to take advantage of early payment discounts. Easily print reports such as the Unpaid Vendors Report, the A/P Aging Report and the Vendor Detail Report so that you can efficiently manage accounts payable.

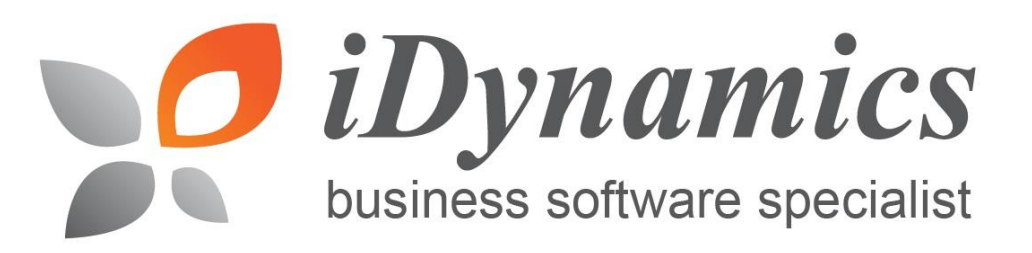

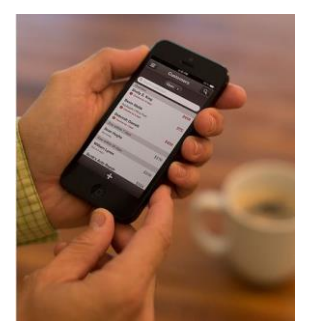

## **Easily manage your cash flow**

- **Create your cash flow statement in just a few clicks** QuickBooks Online provides the data and reports that small businesses need to manage their cash flow, organises and tracks all of your financial information in one place, making it easy to generate the reports you need to manage your cash flow and puts the cash flow statement at your fingertips so that you can measure your financial health on a regular basis.
- **QuickBooks provides reports that help manage your cash flow** QuickBooks Online gives you a real-time overview of your cash position. The statement of cash flows is one of over 65 pre-installed reports in QuickBooks Online and is generated in just a few clicks. You can review your cash flow for each day, the past month, quarter or year.

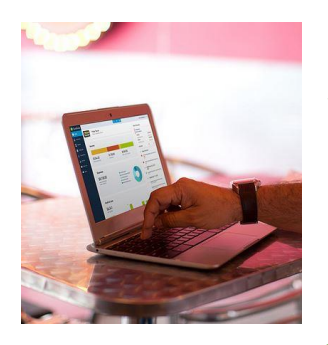

# **Easily create your chart of accounts**

- **Your chart of accounts is the basis of your accounting system** QuickBooks Online organises your accounting data in one place so that you can easily track everything coming into and going out of your business. With QuickBooks Online you can set up your chart of accounts in a few easy steps, ensuring that you are always recording and organising financial transactions accurately.
- **QuickBooks makes it easy to edit your chart of accounts**

Each time you record money coming into the business, your income, or money going out of the business, your expenses, you will associate the transaction with an account listed in your chart of accounts. QuickBooks makes this easy by including a drop-down list of your accounts form the chart of accounts on each transaction screen.

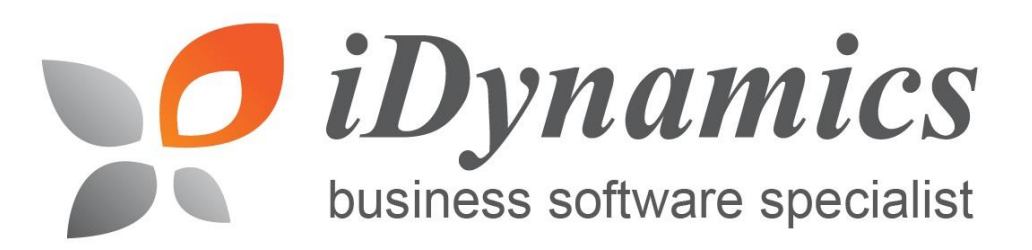

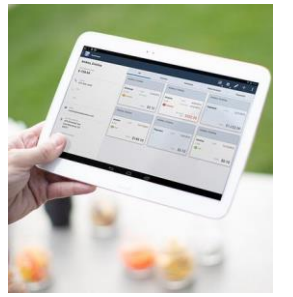

## **Accounts Receivable Made Easier**

 **Solid accounts receivable management is crucial for businesses** QuickBooks organises all your accounting data in one place, so that you can easily manage your accounts receivable, accounts payable, invoicing, bookkeeping, and more. Access the A/R Aging Report (accounts receivable aging report), create and send invoices and send reminders to customers with past-due payments anytime with QuickBooks Online.

#### **QuickBooks makes accounts receivable management easy** QuickBooks Online is the easy way to automate and manage accounts receivable. You can set QuickBooks to automatically send invoices, track payments and generate reports.

### **NEED TO CONTACT US?**

Sales Contact: Lee 012-6230888 / Sally 017-8786822 Sales Enquiry: sales@ilearn.com.my

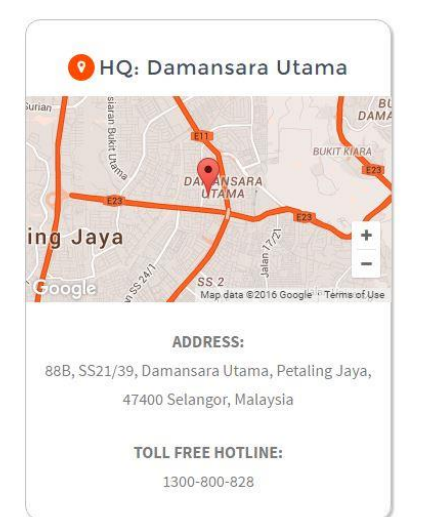

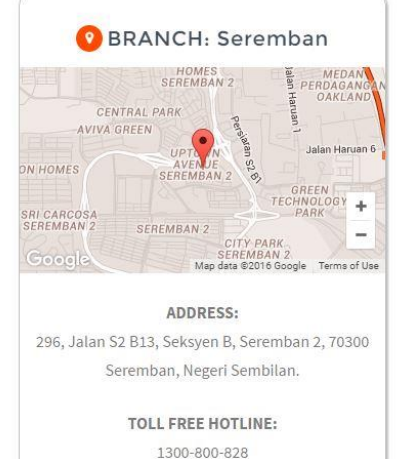

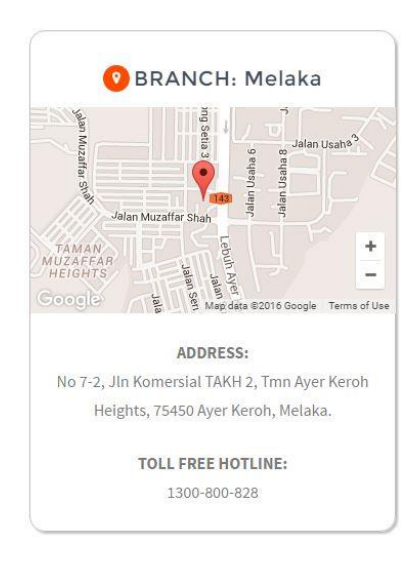